# Chapter 1: roadmap

- 1.1 what *is* the Internet?
- 1.2 network edge
	- end systems, access networks, links
- 1.3 network core

■ packet switching, circuit switching, network structure 1.4 delay, loss, throughput in networks 1.5 protocol layers, service models 1.6 networks under attack: security 1.7 history

## How do loss and delay occur?

packets *queue* in router buffers

- packet arrival rate to link (temporarily) exceeds output link capacity
- **•** packets queue, wait for turn

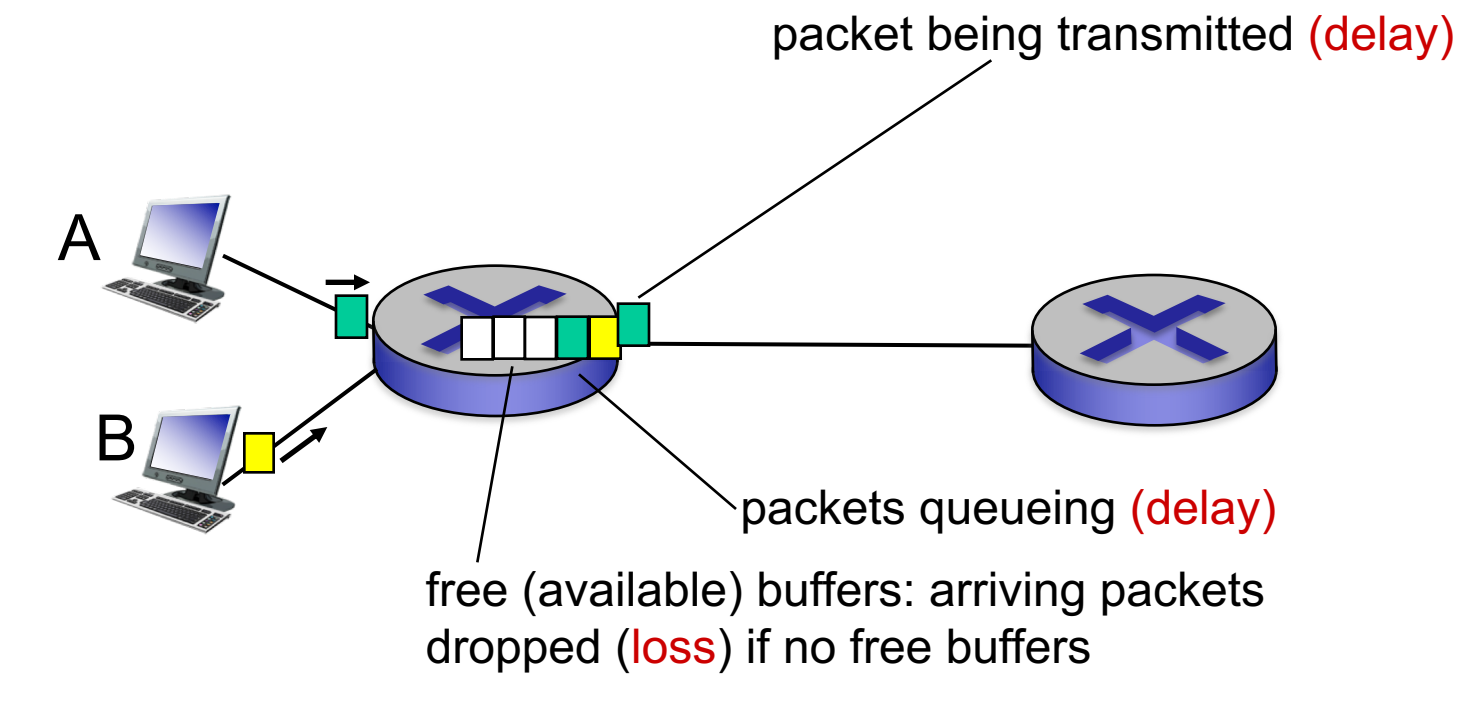

## Four sources of packet delay

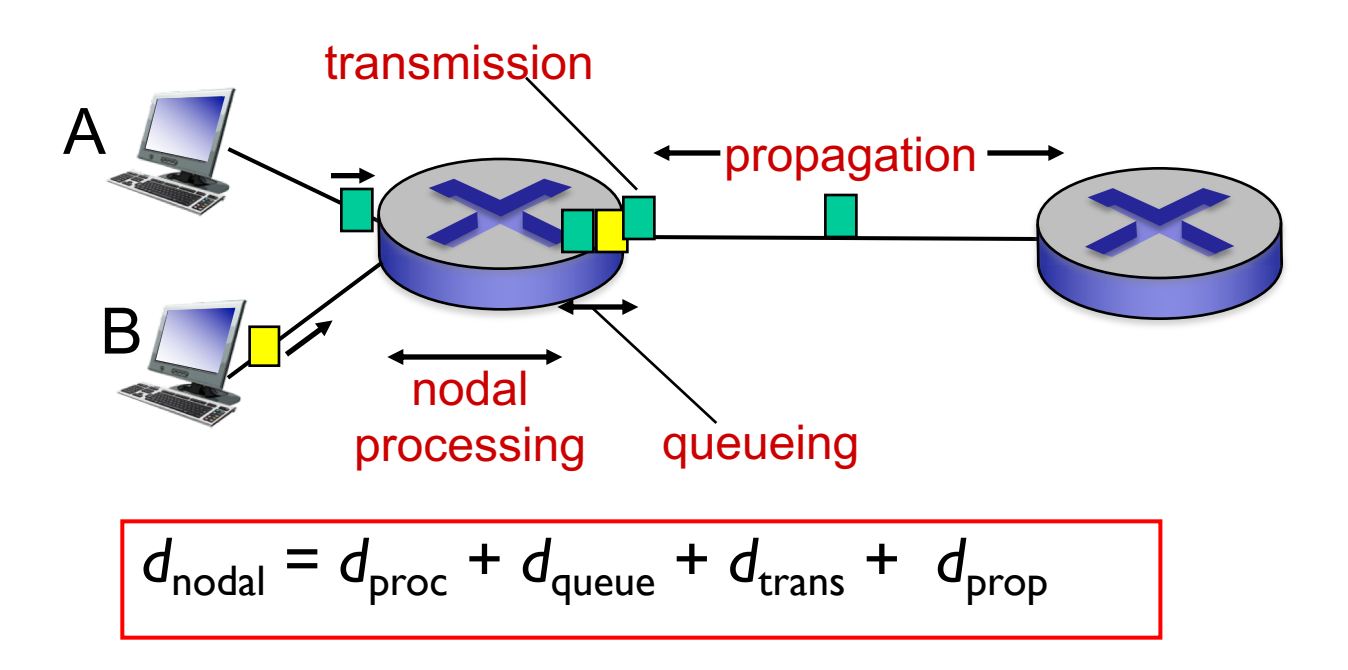

#### *d*<sub>proc</sub>: nodal processing

- **E** check bit errors
- **E** determine output link
- $\blacksquare$  typically  $\leq$  msec

#### *d*<sub>queue</sub>: queueing delay

- time waiting at output link for transmission
- **E** depends on congestion level of router

## Four sources of packet delay

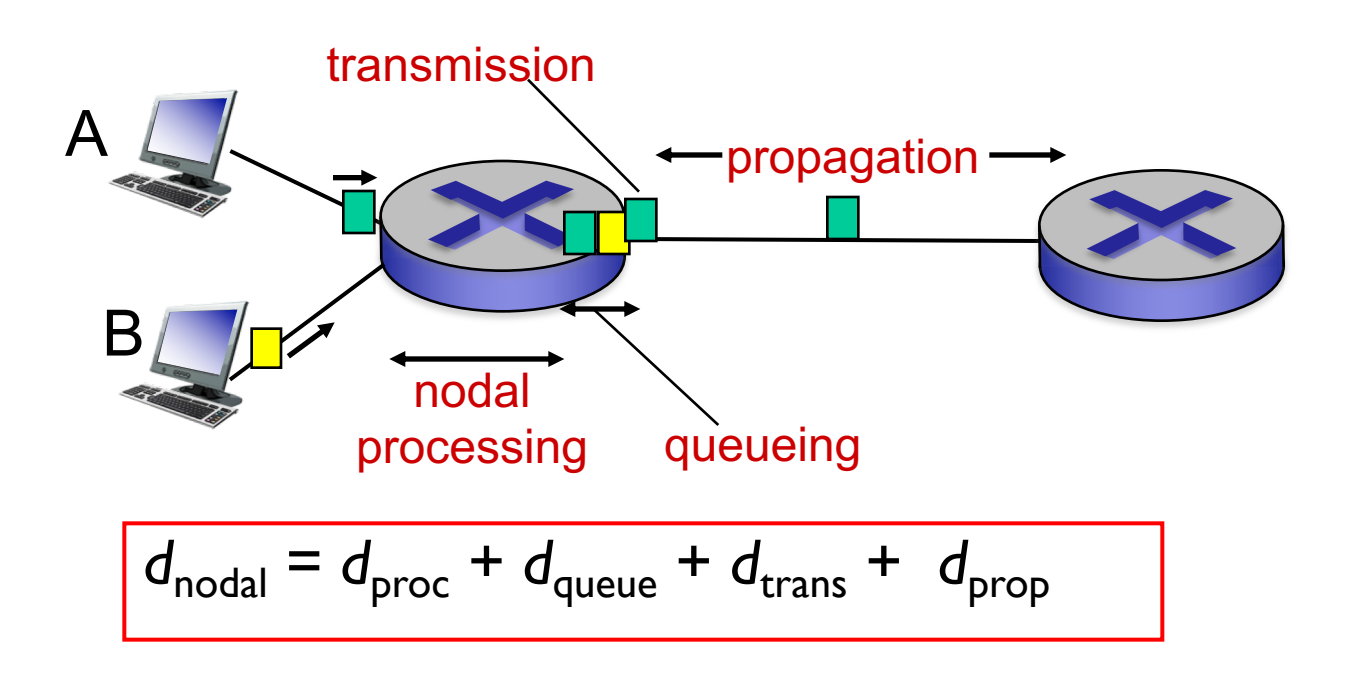

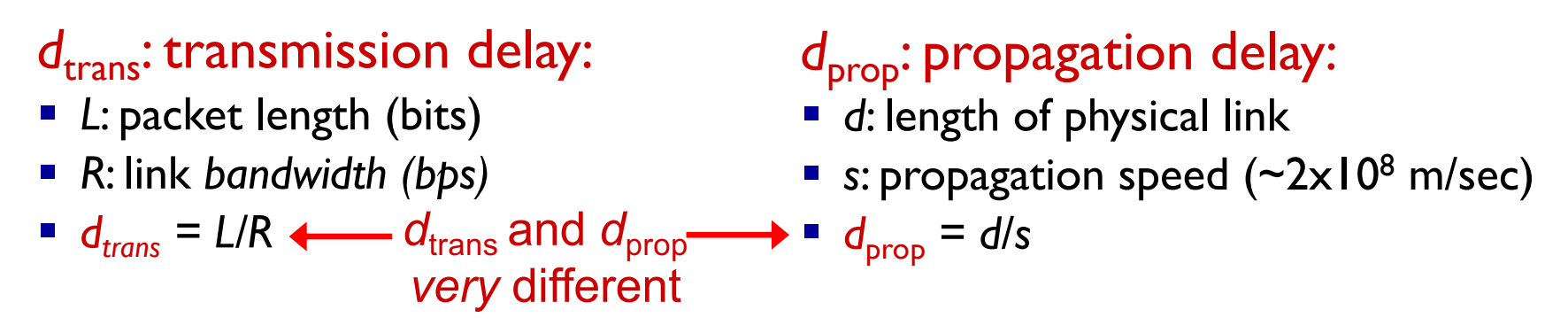

\* Check out the online interactive exercises for more examples: http://gaia.cs.umass.edu/kurose\_ross/interactive/

\* Check out the Java applet for an interactive animation on trans vs. prop delay

Introduction 1-4

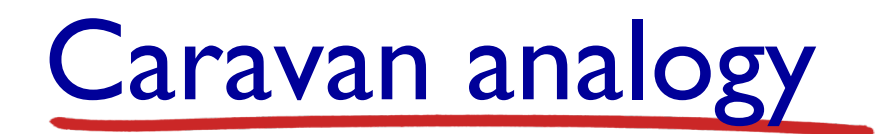

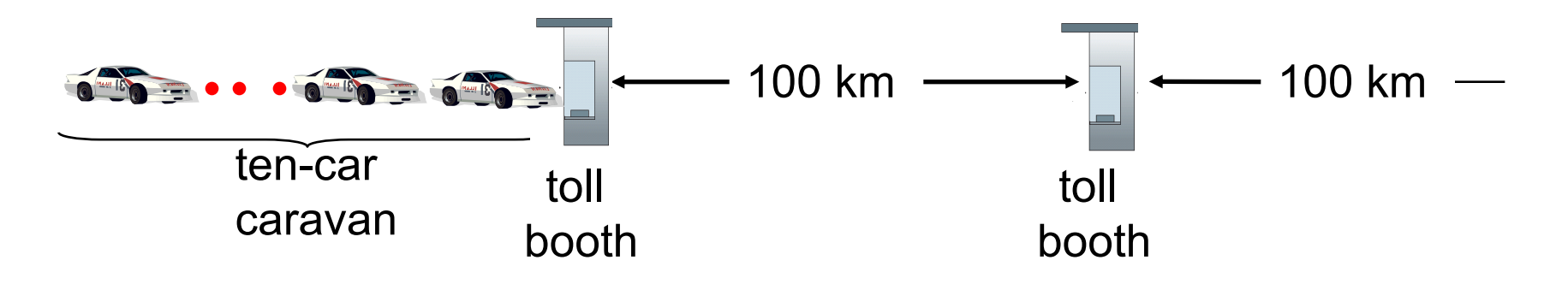

- cars "propagate" at 100 km/hr
- toll booth takes 12 sec to service car (bit transmission time)
- car  $\sim$  bit; caravan  $\sim$  packet
- Q: How long until caravan is lined up before 2nd toll booth?
- time to "push" entire caravan through toll booth onto highway =  $12*10 = 120$  sec
- time for last car to propagate from 1st to 2nd toll both: 100km/(100km/hr)= 1 hr
- § *A:* 62 minutes

## Caravan analogy (more)

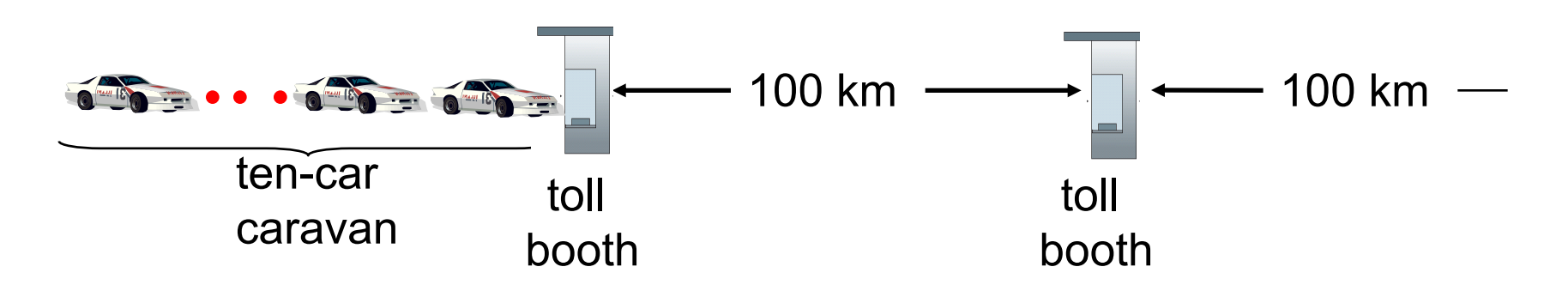

- suppose cars now "propagate" at 1000 km/hr
- and suppose toll booth now takes one min to service a car
- <u>Q</u>: Will cars arrive to 2nd booth before all cars serviced at first booth?
	- *A: Yes!* after 7 min, first car arrives at second booth; cars still at first booth

### Queueing delay (revisited)

- R: link bandwidth (bps)
- *L*: packet length (bits)
- a: average packet arrival rate

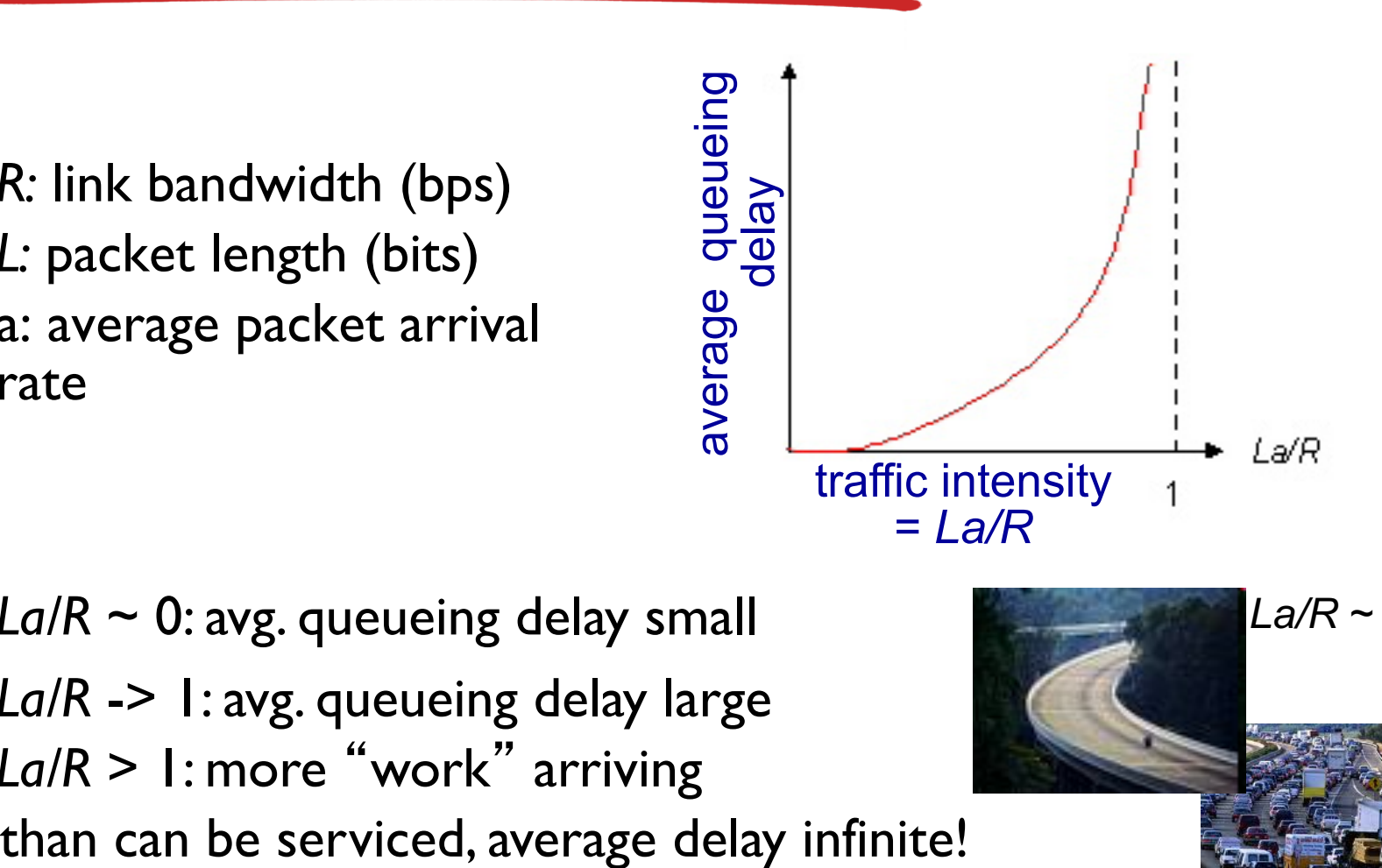

- *La/R* ~ 0: avg. queueing delay small
- *La/R* -> 1: avg. queueing delay large
- **La/R** > 1: more "work" arriving

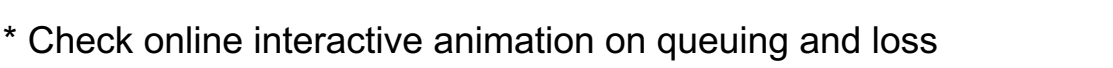

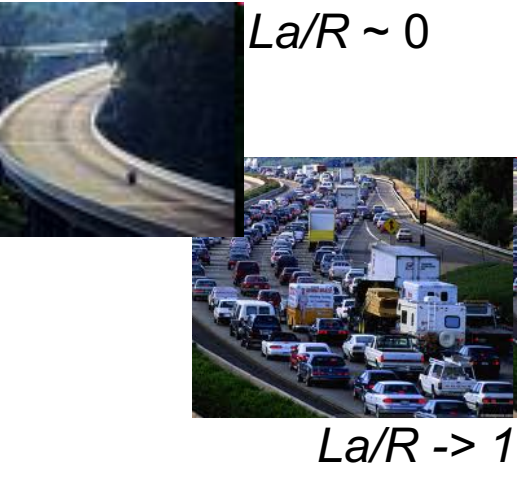

Introduction 1-7

## "Real" Internet delays and routes

- **what do "real" Internet delay & loss look like?**
- § **traceroute** program: provides delay measurement from source to router along endend Internet path towards destination. For all *i:*
	- sends three packets that will reach router *i* on path towards destination
	- router *i* will return packets to sender
	- sender times interval between transmission and reply.

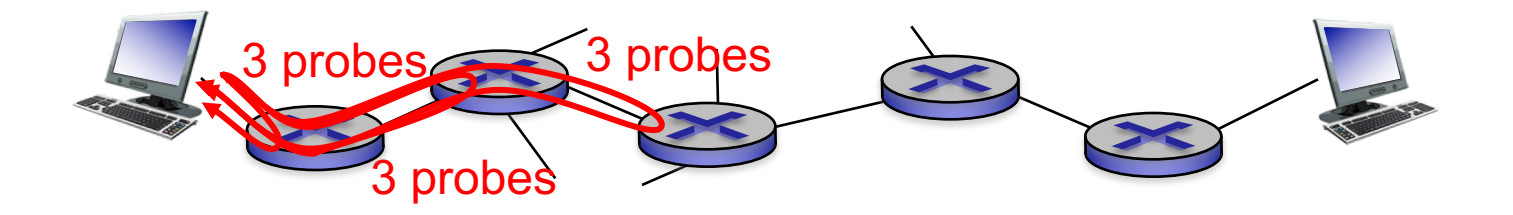

## "Real" Internet delays, routes

traceroute: gaia.cs.umass.edu to www.eurecom.fr

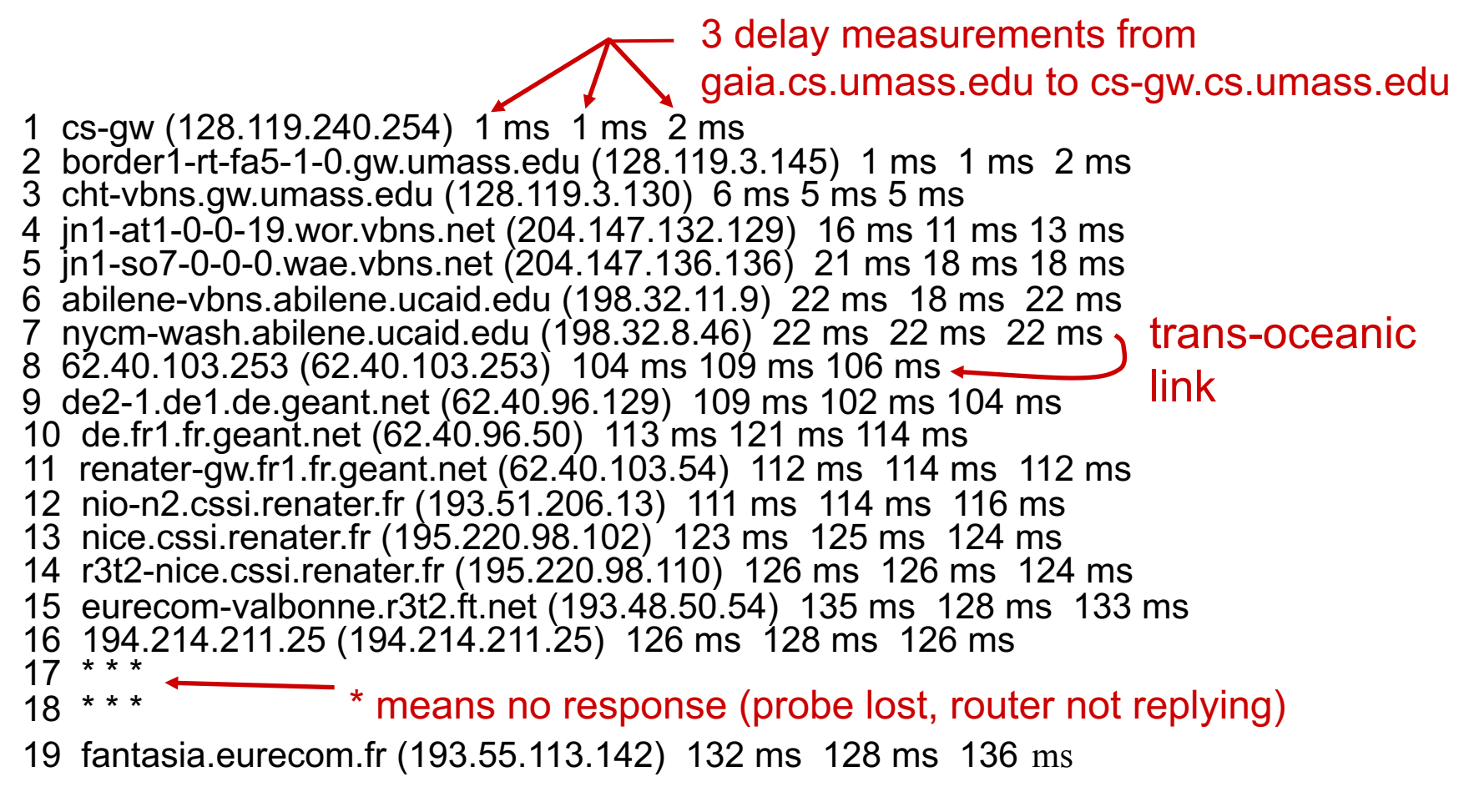

\* Do some traceroutes from exotic countries at www.traceroute.org

## Packet loss

- queue (aka buffer) preceding link in buffer has finite capacity
- packet arriving to full queue dropped (aka lost)
- **lost packet may be retransmitted by previous node, by** source end system, or not at all

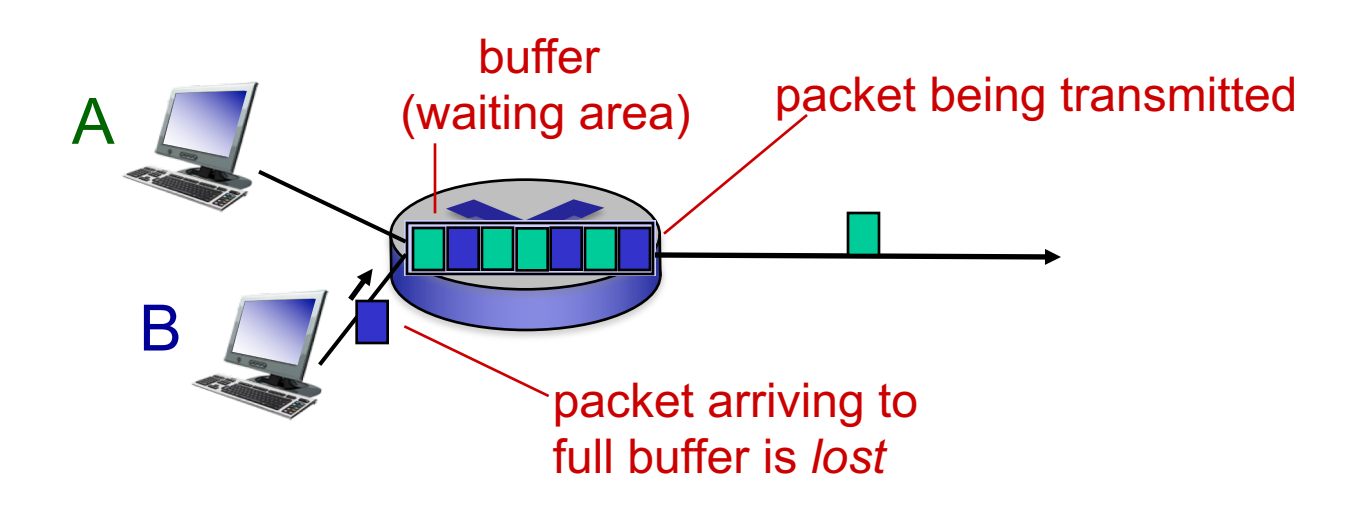

\* Check out the Java applet for an interactive animation on queuing and loss 1-10

Introduction 1-10

# **Throughput**

- *throughput:* rate (bits/time unit) at which bits transferred between sender/receiver
	- *instantaneous:* rate at given point in time
	- *average:* rate over longer period of time

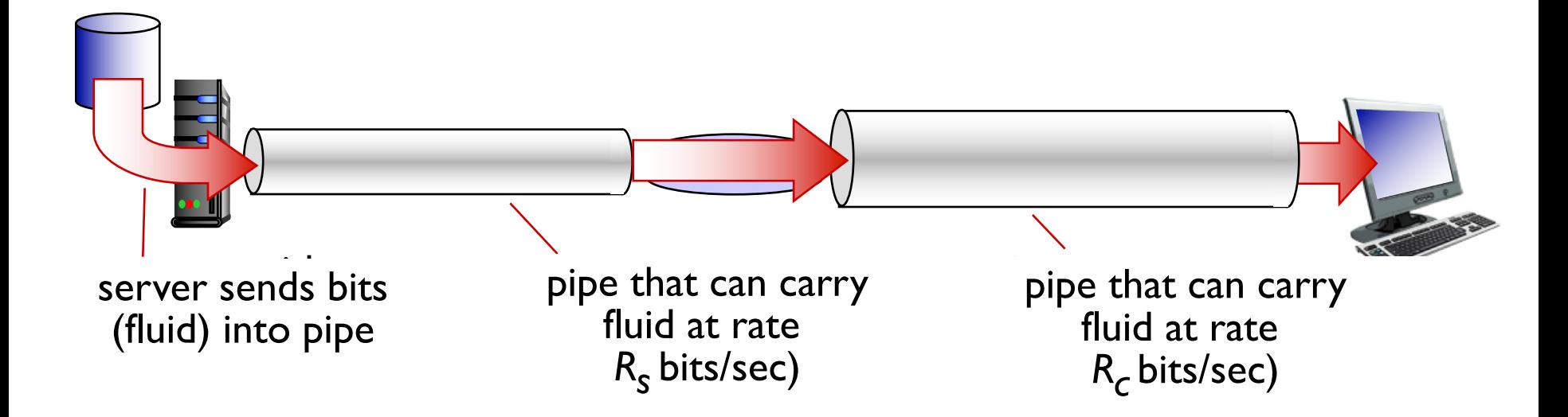

# Throughput (more)

■ R<sub>s</sub> < R<sub>c</sub> What is average end-end throughput?

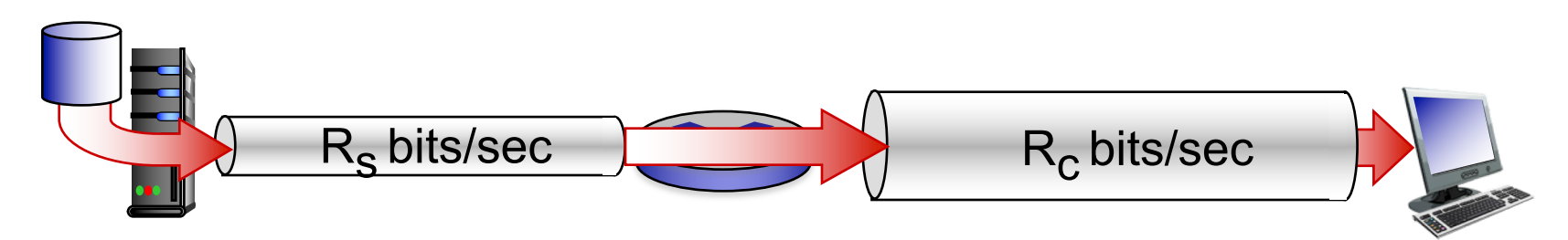

■ R<sub>s</sub> > R<sub>c</sub> What is average end-end throughput?

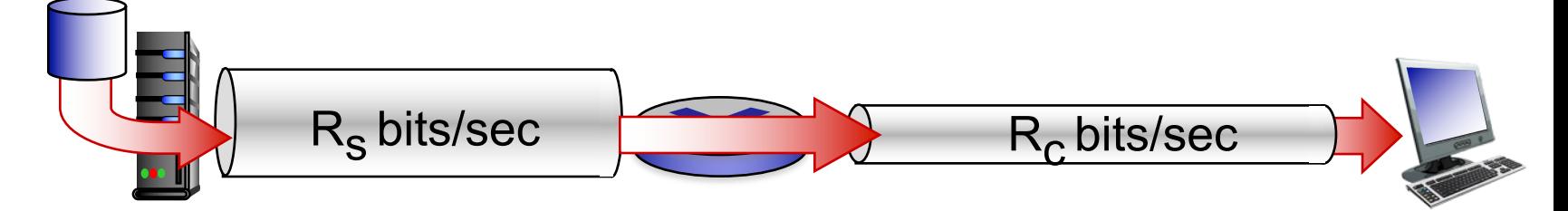

link on end-end path that constrains end-end throughput *bottleneck link*

### Throughput: Internet scenario

- **•** per-connection end-<br>end throughput:  $min(R_oR_oR/10)$
- in practice:  $R_c$  or  $R_s$ is often bottleneck

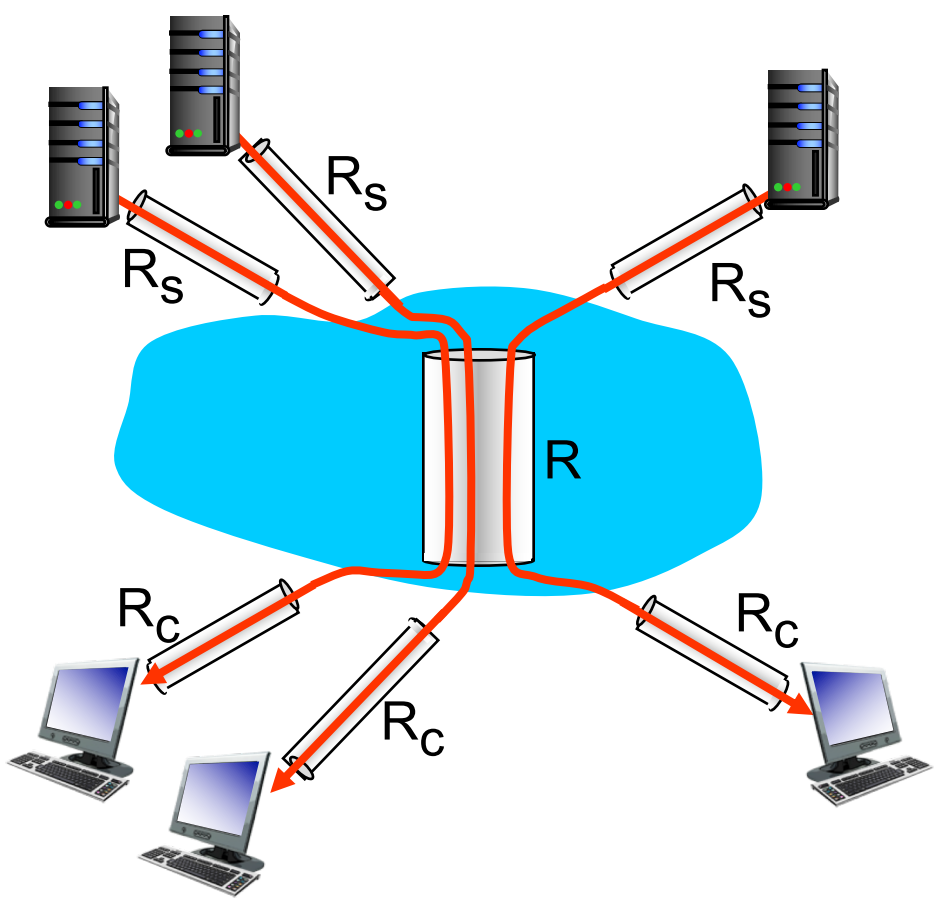

10 connections (fairly) share backbone bottleneck link *R* bits/sec

\* Check out the online interactive exercises for more examples: http://gaia.cs.umass.edu/kurose\_ross/interactive/

Introduction 1-13

# Chapter 1: roadmap

- 1.1 what *is* the Internet?
- 1.2 network edge
	- end systems, access networks, links
- 1.3 network core

■ packet switching, circuit switching, network structure 1.4 delay, loss, throughput in networks 1.5 protocol layers, service models 1.6 networks under attack: security 1.7 history

Protocol "layers"

*Networks are complex, with many "pieces": :*

- hosts
- § routers
- links of various media
- applications
- protocols
- **•** hardware, software

#### *Question:*

is there any hope of *organizing* structure of network?

…. or at least our discussion of networks?

#### Organization of air travel

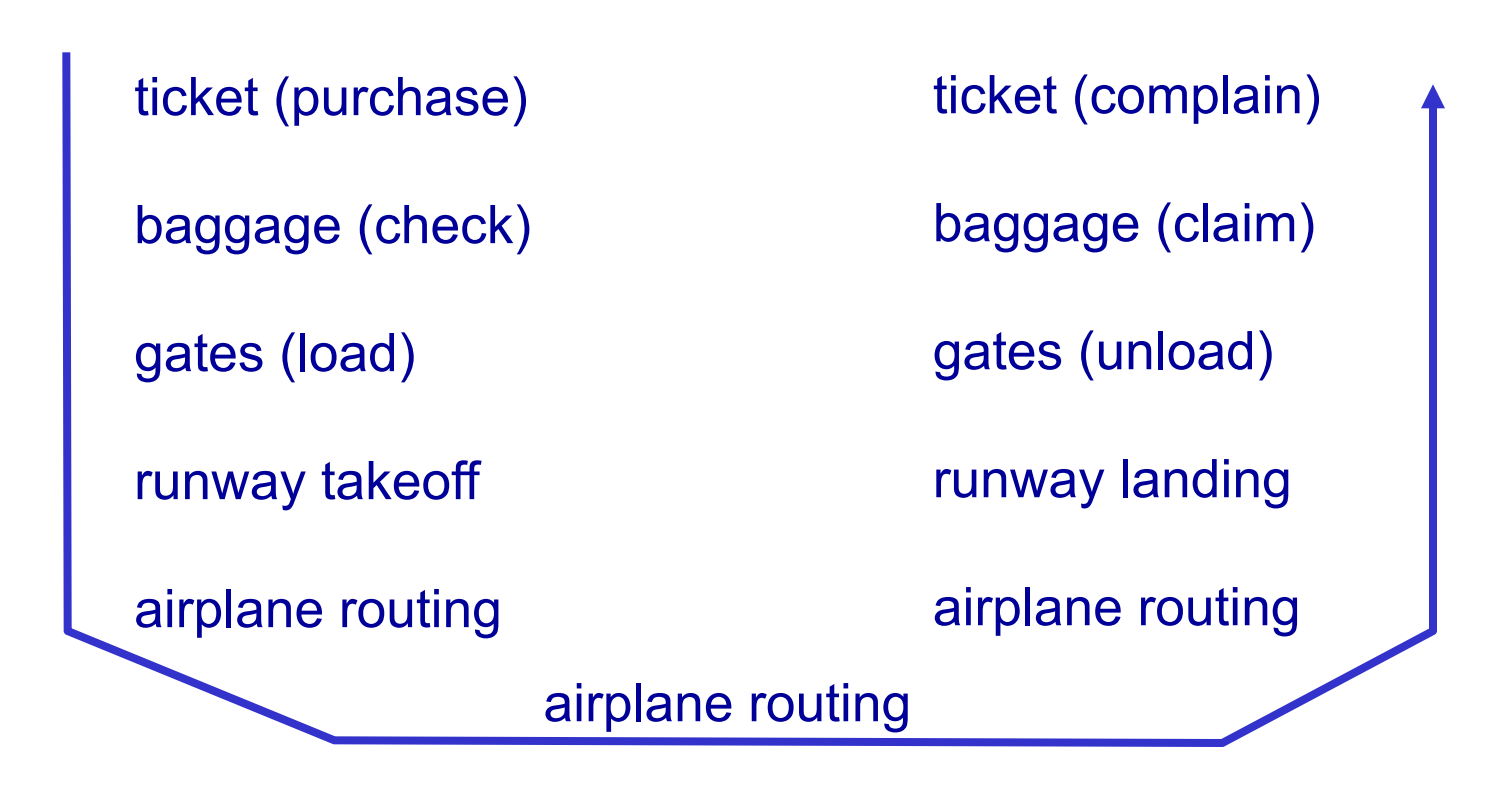

■ a series of steps

# Layering of airline functionality

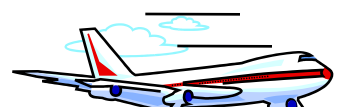

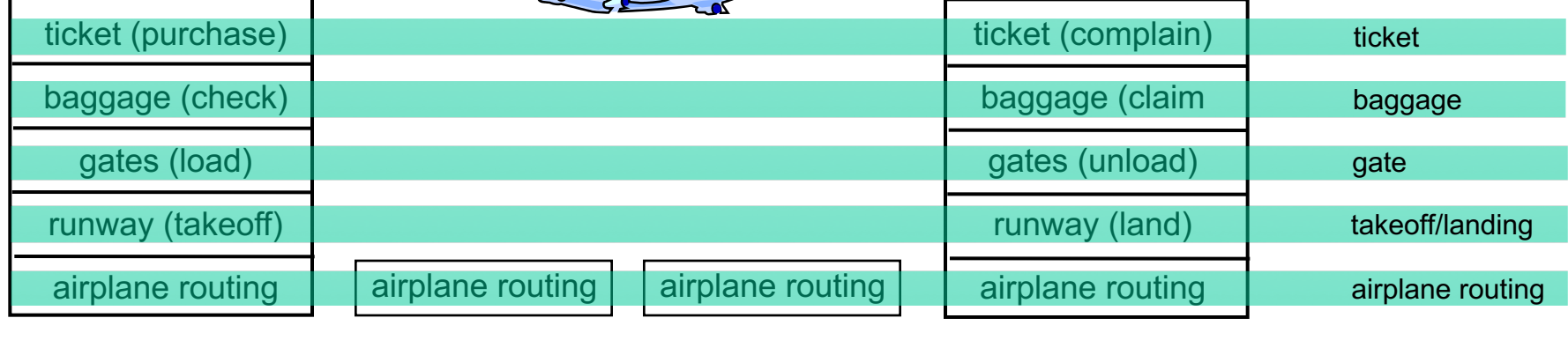

departure airport

intermediate air-traffic control centers

arrival airport

*layers:* each layer implements a service

- via its own internal-layer actions
- relying on services provided by layer below